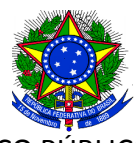

#### SERVIÇO PÚBLICO FEDERAL **UNIVERSIDADE FEDERAL DE CAMPINA GRANDE**

Secretaria de Recursos Humanos

## **ANEXO I - INSTRUÇÃO NORMATIVA TCU Nº 65 de 20/04/2011**

## **FORMULÁRIO DE AUTORIZAÇÃO DE ACESSO ÀS DECLARAÇÕES DE AJUSTE ANUAL DO IMPOSTO DE RENDA PESSOA FÍSICA**

#### **DADOS PESSOAIS:**

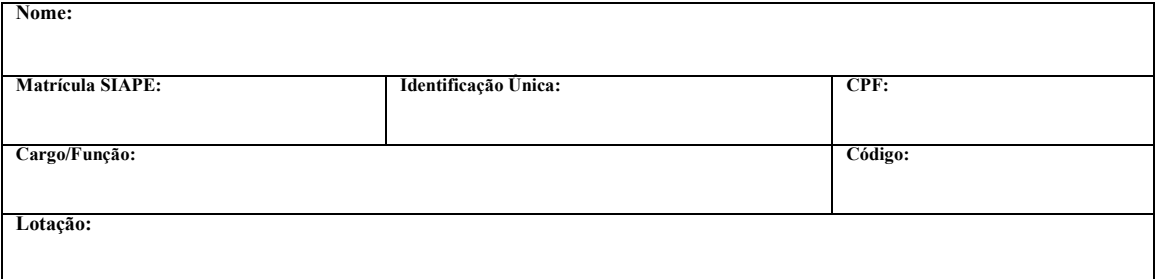

**Nota:** Todo agente público, no âmbito do Poder Executivo Federal, deverá autorizar o acesso, por meio eletrônico, às cópias de suas Declarações de Ajuste Anual do IRPF, com as respectivas retificações, apresentadas à SRF/MF ou apresentar anualmente, em papel, Declaração de Bens e Valores que compõem o seu patrimônio privado, a fim de ser arquivada no Serviço de Recursos Humanos da Unidade em sua pasta funcional. Consideram-se agentes públicos, os servidores públicos ocupantes de cargo de provimento efetivo ou em comissão, de qualquer nível ou natureza, os empregados públicos, os diretores e empregados de empresas estatais, os agentes que exercem mandato em órgão e conselhos de caráter deliberativo e aqueles contratados por tempo determinado, nos termos da Lei n.º 8.745/93 (vide art. 1º da Portaria Interministerial n.º 298 –CGU/MP/2007).

# **AUTORIZAÇÃO**

Autorizo, para fins de cumprimento da exigência contida no artigo 13 da Lei nº 8.429, de 1992, e no artigo 1º da Lei nº 8.730, de 1993, a Secretaria de Recursos Humanos da Universidade Federal de Campina Grande- SRH/UFCG, a Comissão de Controle Interno da UFCG – CCI/UFCG a Controladoria Geral da União – CGU e o Tribunal de Contas da União – TCU a terem acesso às minhas Declarações de Ajuste Anual do Imposto de Renda Pessoa Física e às respectivas retificações entregues à Secretaria da Receita Federal do Brasil.

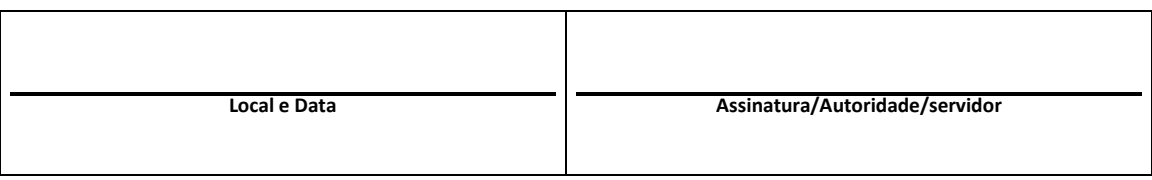

**....................................................................................................................................** 

Recibo de entrega do formulário de autorização de acesso a declaração de ajuste anula do IRPF Nome do Servidor $(a)$ 

\_\_\_\_\_\_\_\_\_\_\_\_\_\_\_\_\_\_\_\_\_\_\_\_\_\_\_\_\_\_\_\_\_\_\_\_\_\_\_\_\_\_\_\_\_\_\_\_\_\_\_\_\_\_\_\_\_\_\_\_\_\_\_\_\_\_\_\_\_\_\_\_\_\_\_ Assinatura e carimbo do recebedor